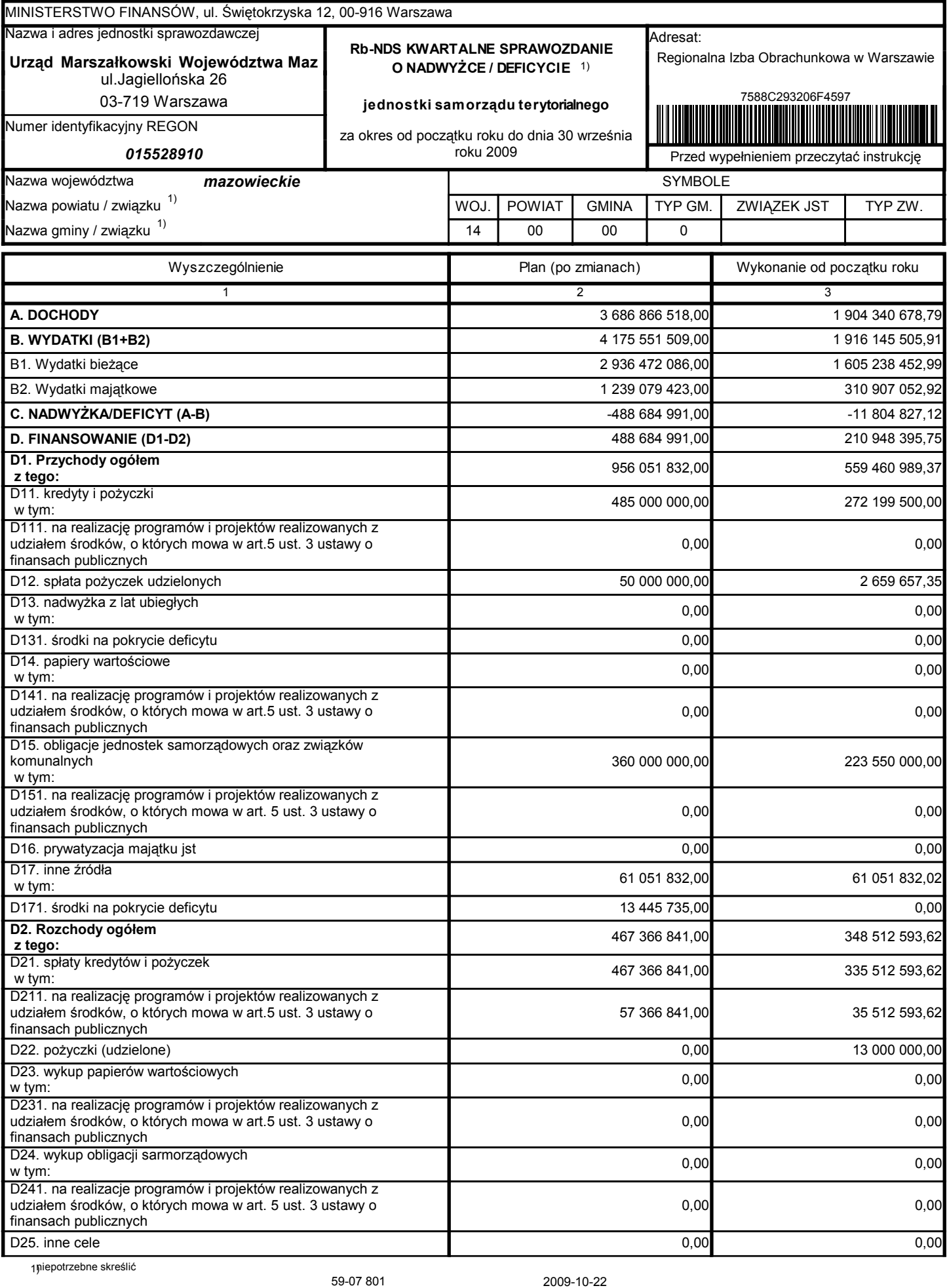

Główny Księgowy / Skarbnik

telefon

rok m-c dzień

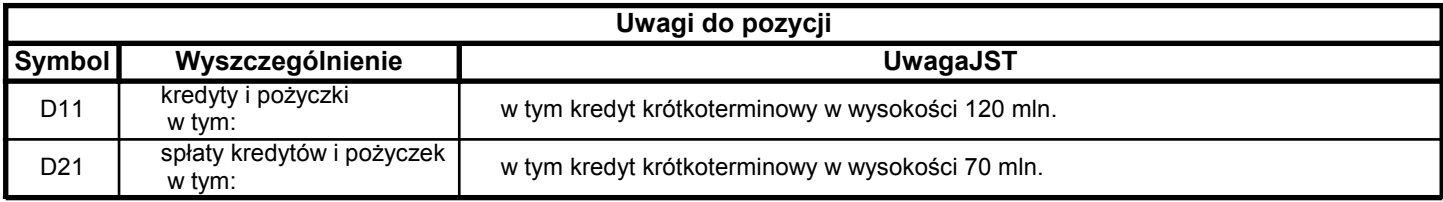

59-07 801

2009-10-22

Główny Księgowy / Skarbnik

telefon

rok m-c dzień